## Addieren von 8bit Dualzahlen und Umwandlung in Dezimalzahl. Ergebnisse max. bis 1111 1111(Dual) bzw. 255(Dezimal). **Name: Klasse: Datum:**

**Aufgabe 1.)**

**Addiere und wandle in Dezimalzahl um.**

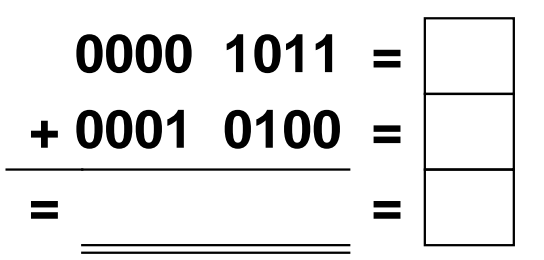

**Aufgabe 4.)**

**Addiere und wandle in Dezimalzahl um.**

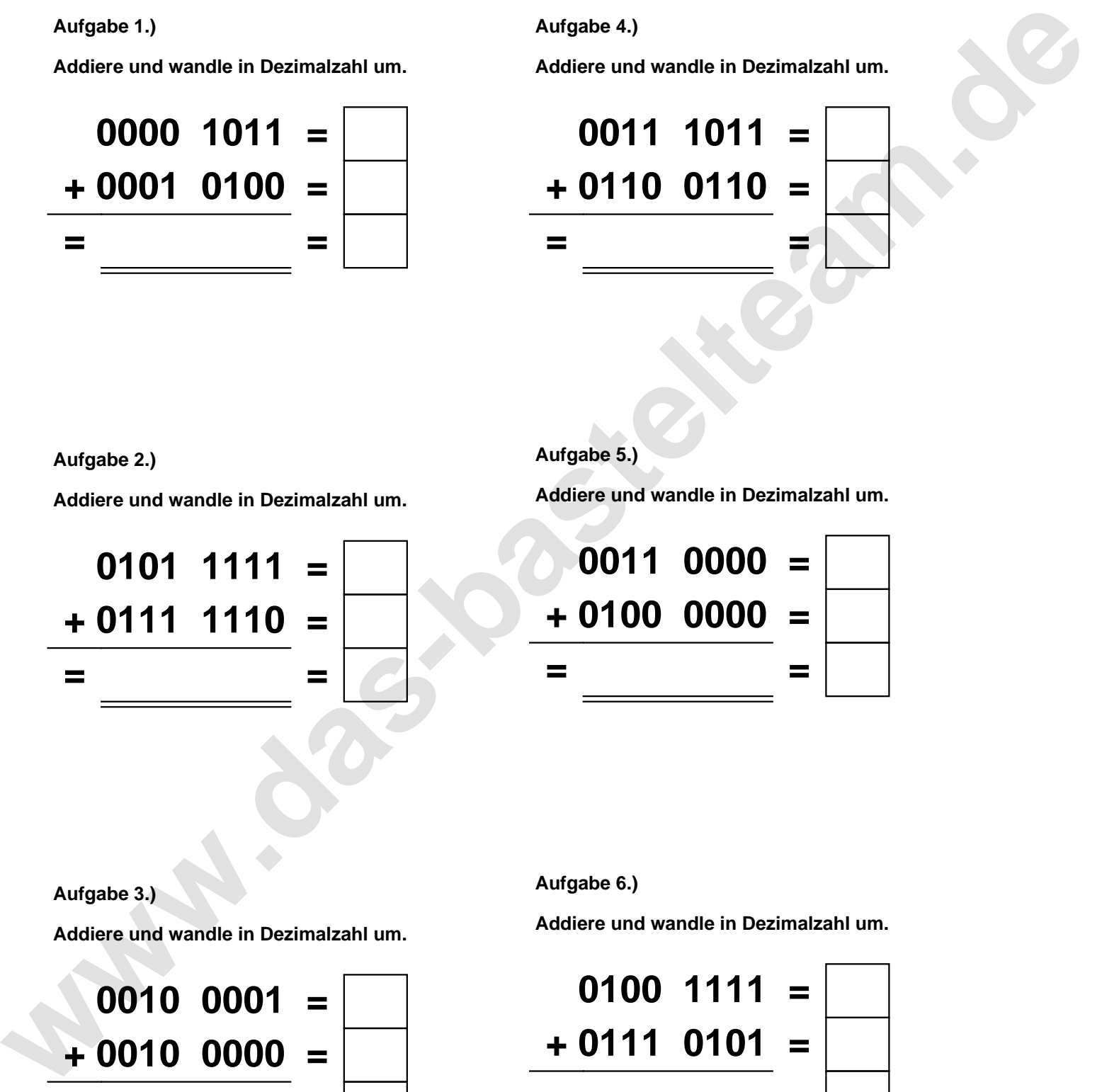

**Aufgabe 2.)**

**Addiere und wandle in Dezimalzahl um.**

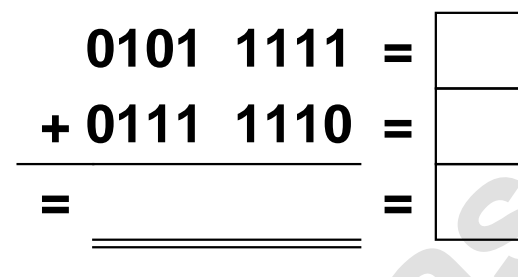

**Aufgabe 5.)**

**Addiere und wandle in Dezimalzahl um.**

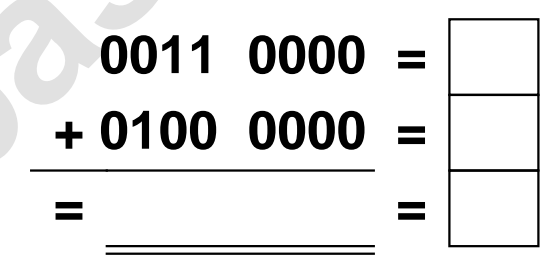

**Aufgabe 3.)**

**Addiere und wandle in Dezimalzahl um.**

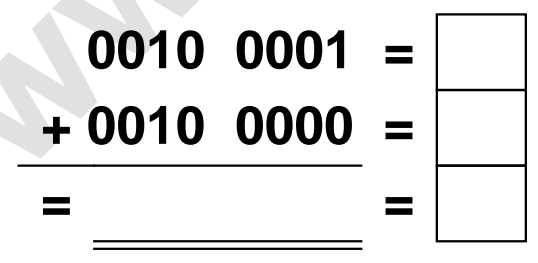

**Aufgabe 6.)**

**Addiere und wandle in Dezimalzahl um.**

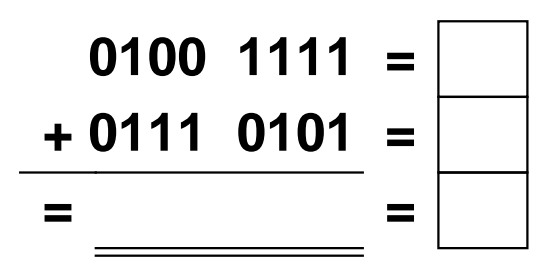

Addieren von 8bit Dualzahlen und Umwandlung in Dezimalzahl. Ergebnisse max. bis 1111 1111(Dual) bzw. 255(Dezimal). **Lösungen**

**Aufgabe 1.)**

**Addiere und wandle in Dezimalzahl um.**

**0000 1011 = 11 + 0001 0100 = 20 = 0001 1111 = 31**

## **Aufgabe 4.)**

**Addiere und wandle in Dezimalzahl um.**

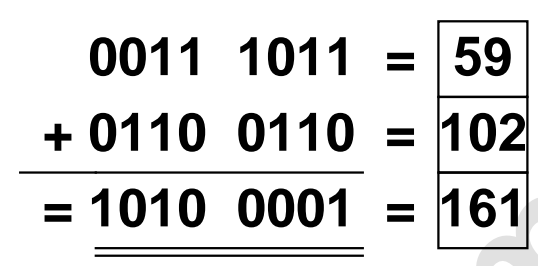

**Aufgabe 2.)**

**Addiere und wandle in Dezimalzahl um.**

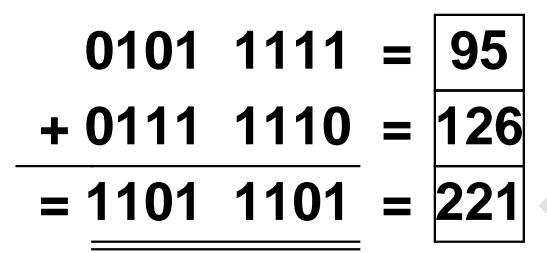

**Aufgabe 5.)**

**Addiere und wandle in Dezimalzahl um.**

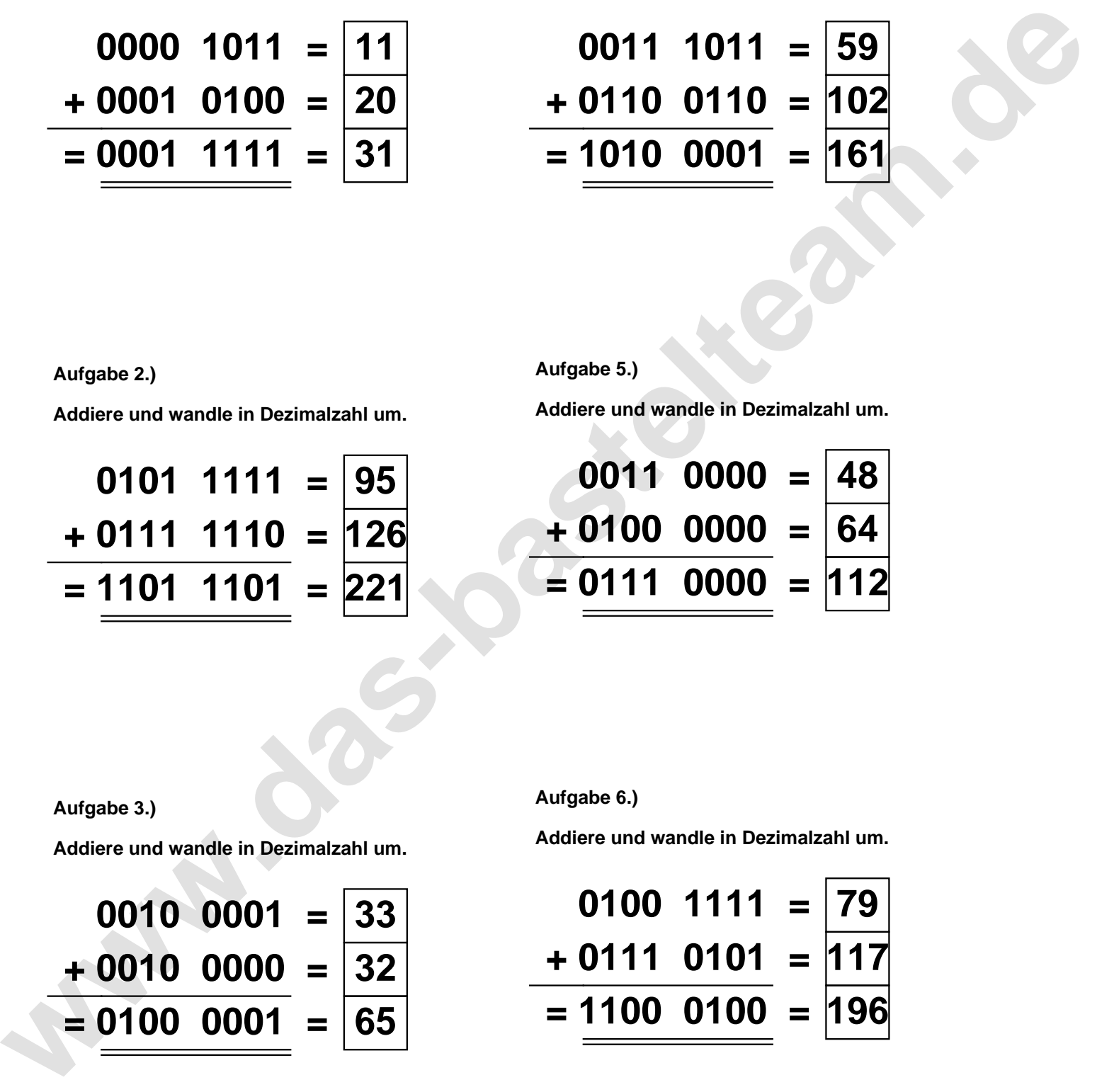

**Aufgabe 3.)**

**Addiere und wandle in Dezimalzahl um.**

$$
\begin{array}{r} 0010 & 0001 & = \boxed{33} \\ +0010 & 0000 & = \boxed{32} \\ = 0100 & 0001 & = \boxed{65} \end{array}
$$

**Aufgabe 6.)**

**Addiere und wandle in Dezimalzahl um.**

$$
0100 \quad 1111 = \boxed{79} \\
+ 0111 \quad 0101 = \boxed{117} \\
= \boxed{1100 \quad 0100} = \boxed{196}
$$